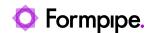

Knowledgebase > Lasernet BC Connector > Lasernet BC Connector Videos > 4 Ways to Optimise your Documents with Lasernet BC Connector 4.2

## 4 Ways to Optimise your Documents with Lasernet BC Connector 4.2

Harry Goddard - 2024-06-06 - Comments (0) - Lasernet BC Connector Videos

## Lasernet for Dynamics 365

Nick Collard showcases some of the functionality in the latest version of Lasernet BC Connector and how it can streamline your document generation and distribution.

## Chapters:

00:00 Intro

00:28 Extending Existing Reports to Include Non-standard Fields

03:32 Adding Product Images from Non-related Tables

06:29 Setting Up Multi-Channel Delivery Including Electronic Invoicing

09:33 Configuring Multi-Language Email Templates Including Attachments